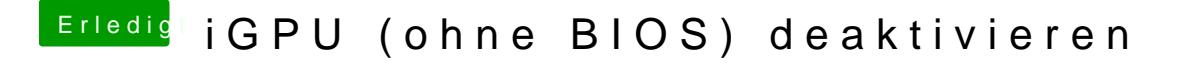

Beitrag von rubenszy vom 6. März 2019, 00:01

Die GTX 1060 funktioniert nicht mit Mojave.